## **Demandes**

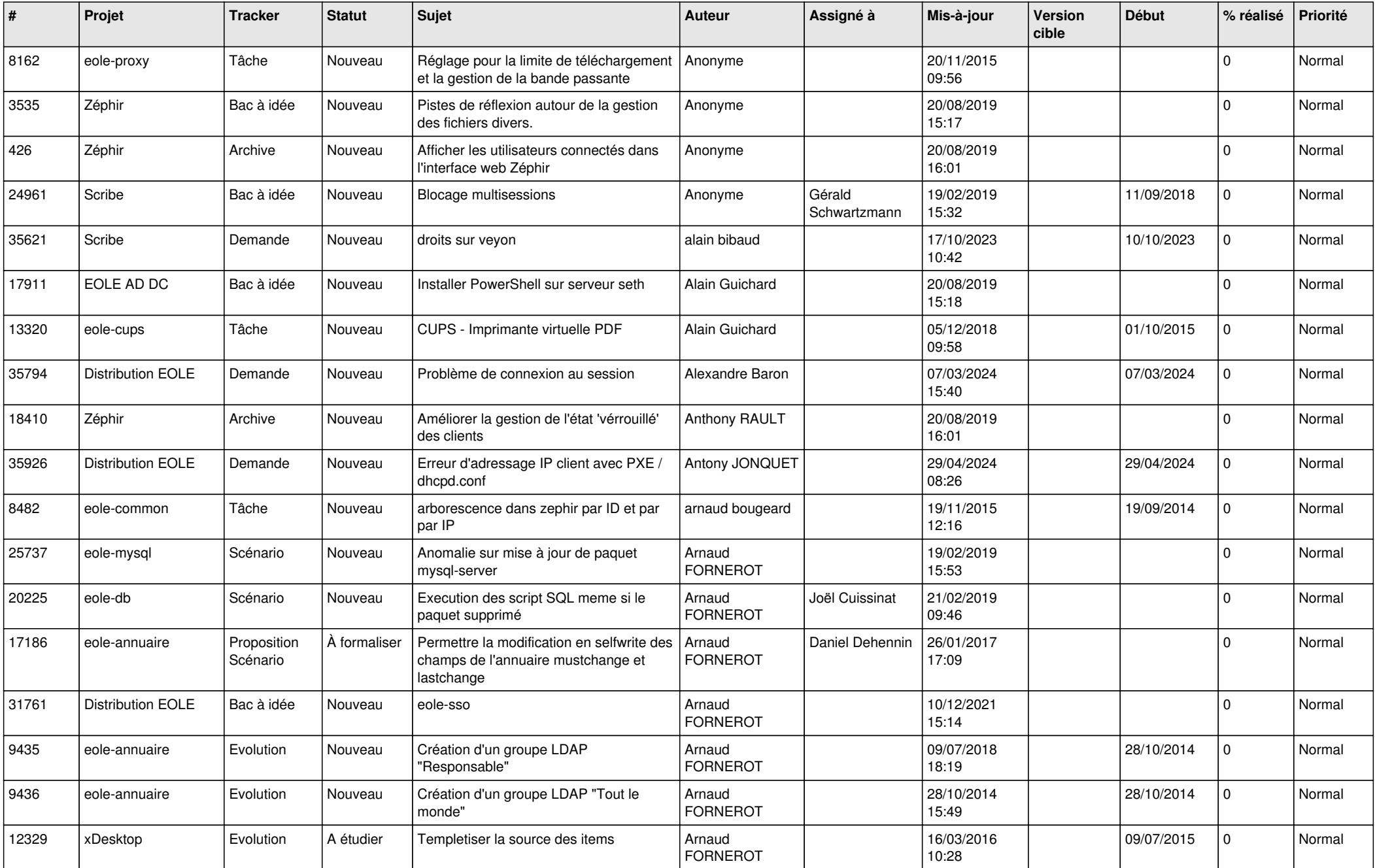

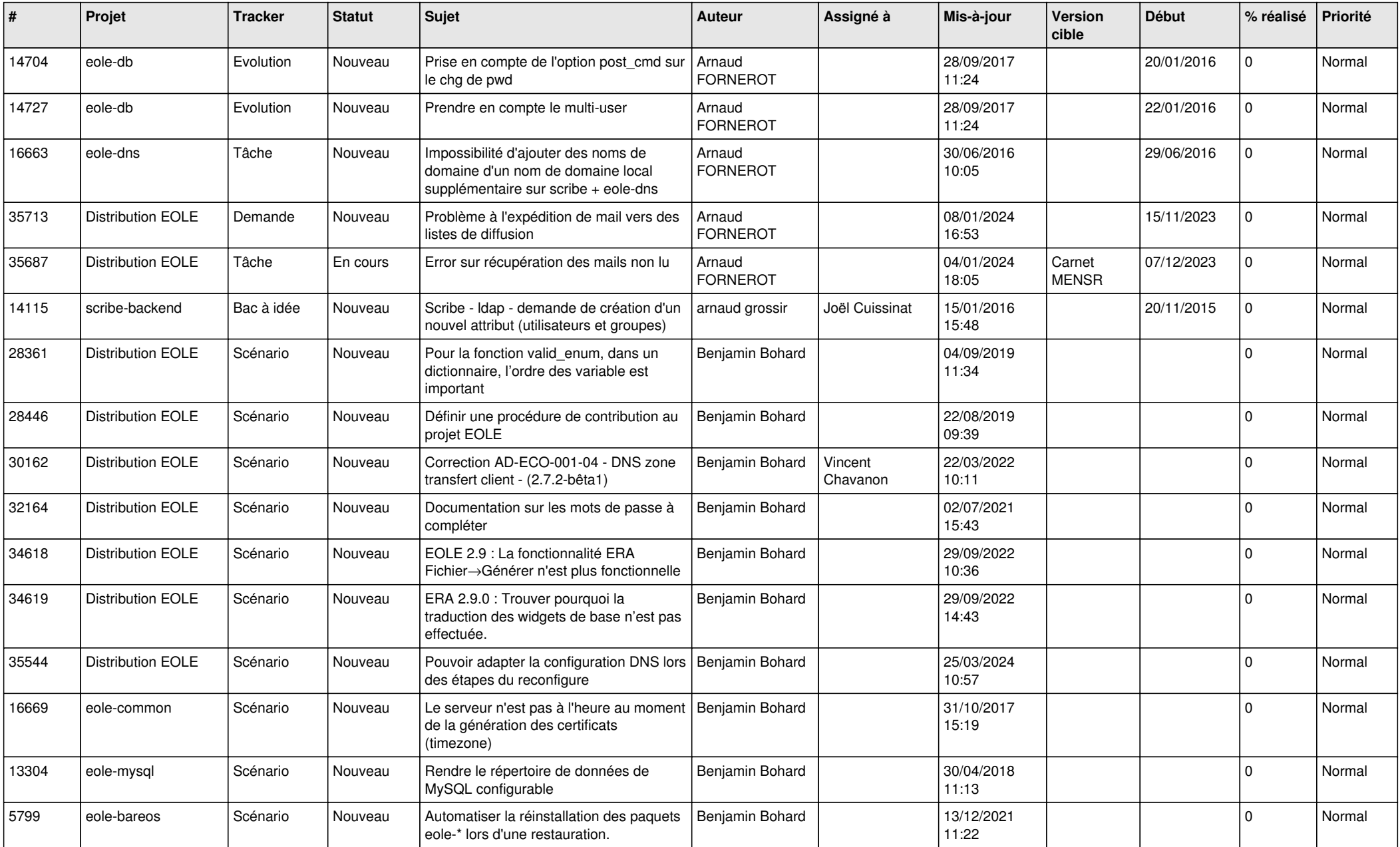

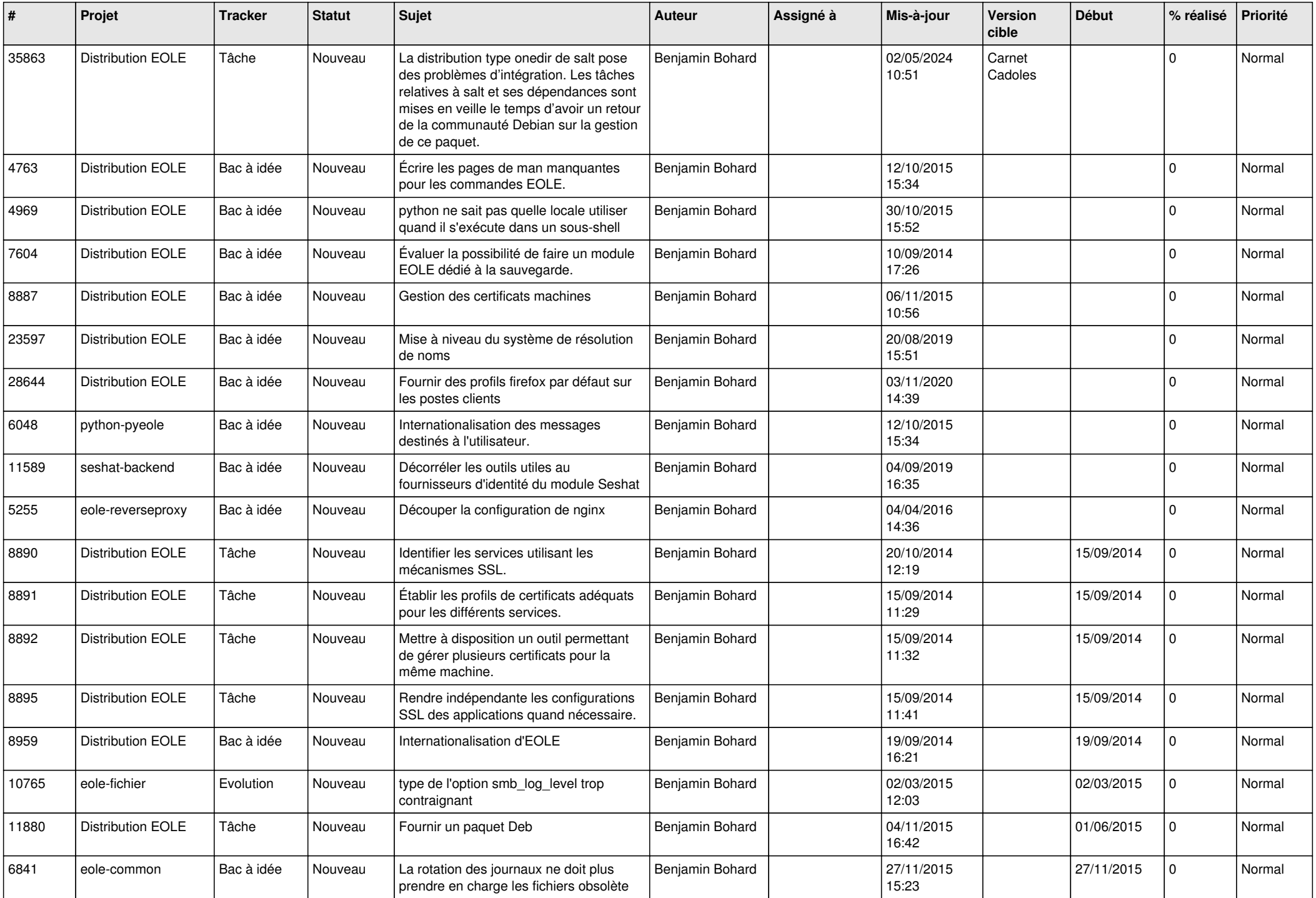

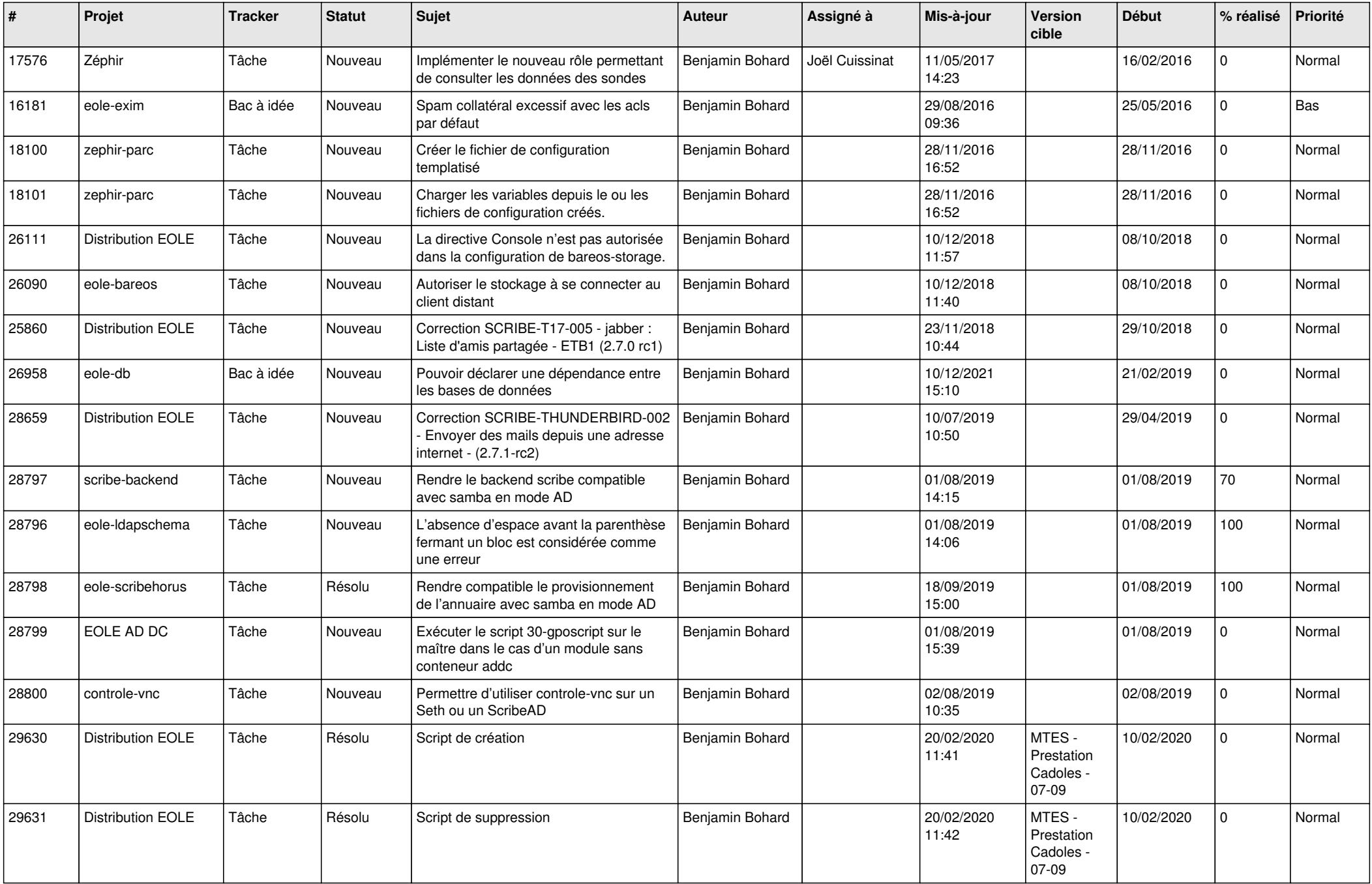

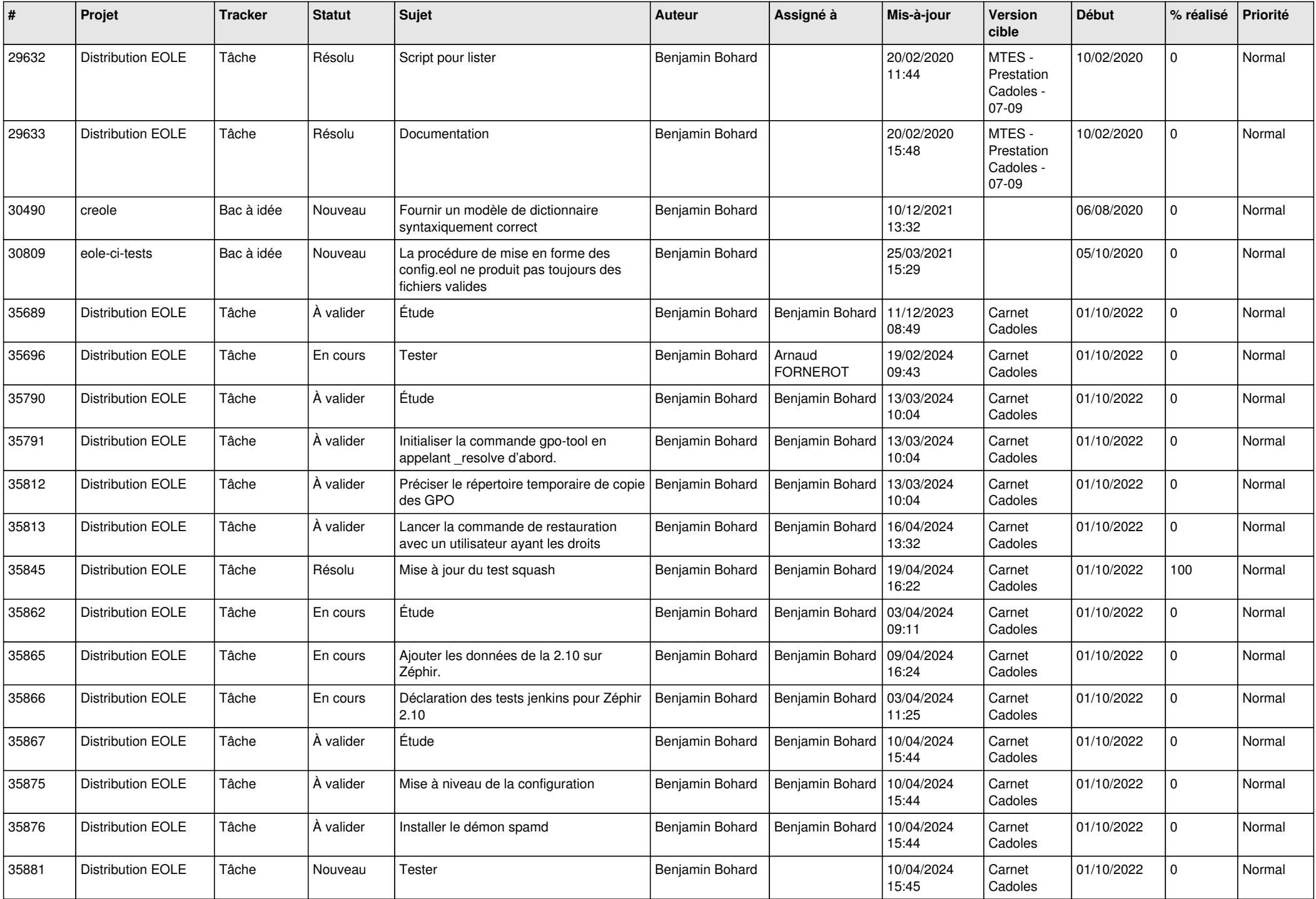

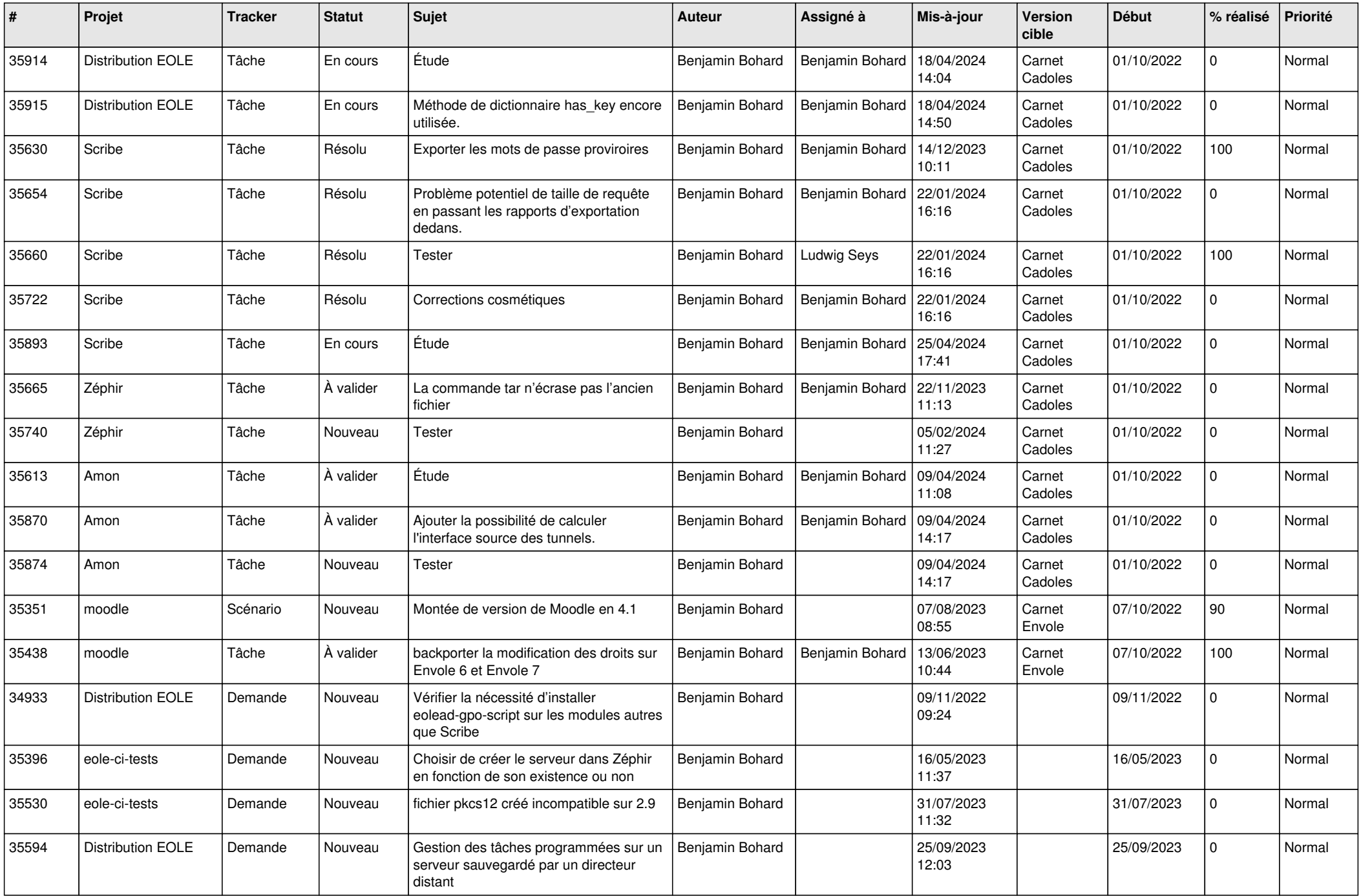

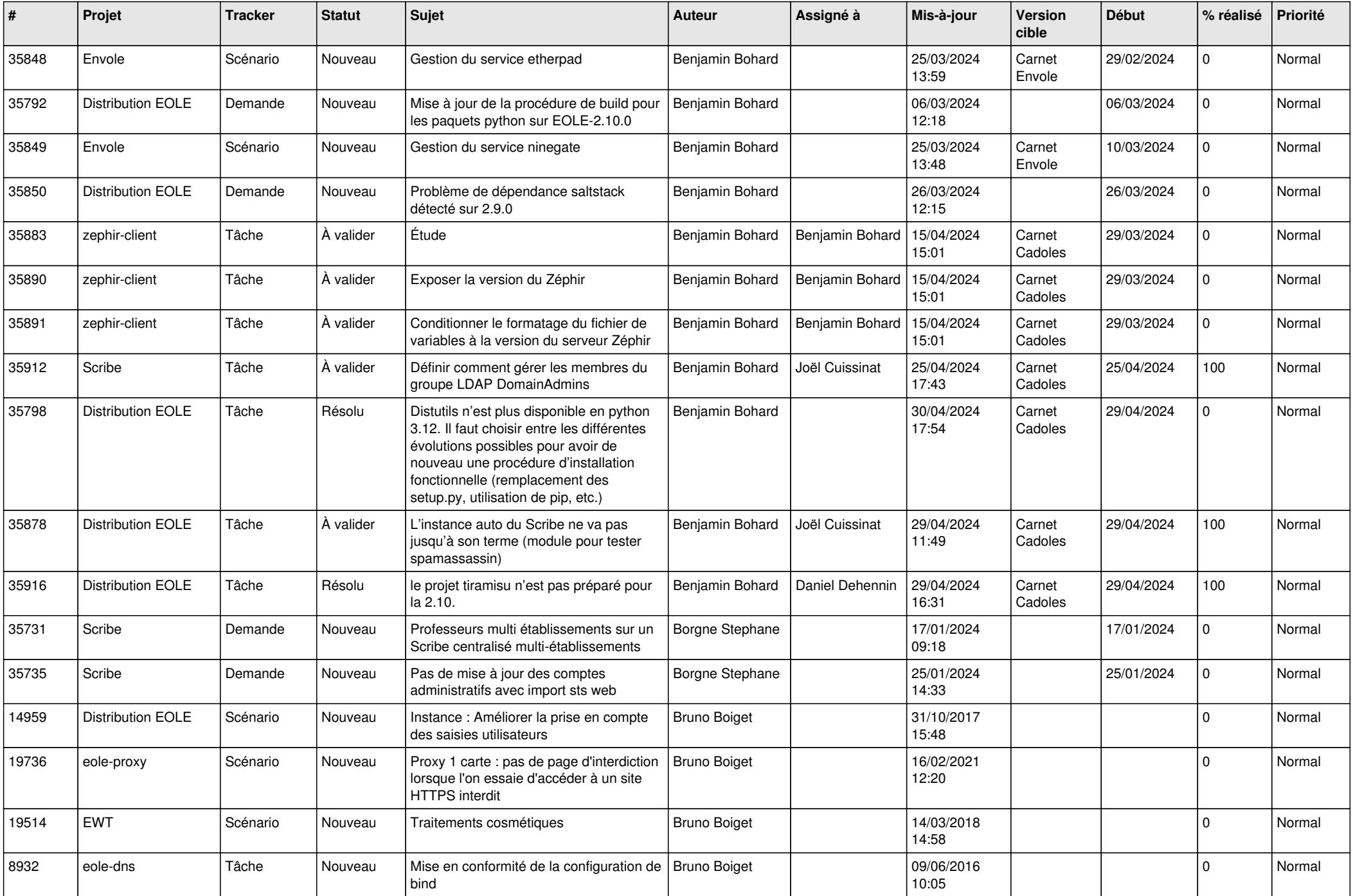

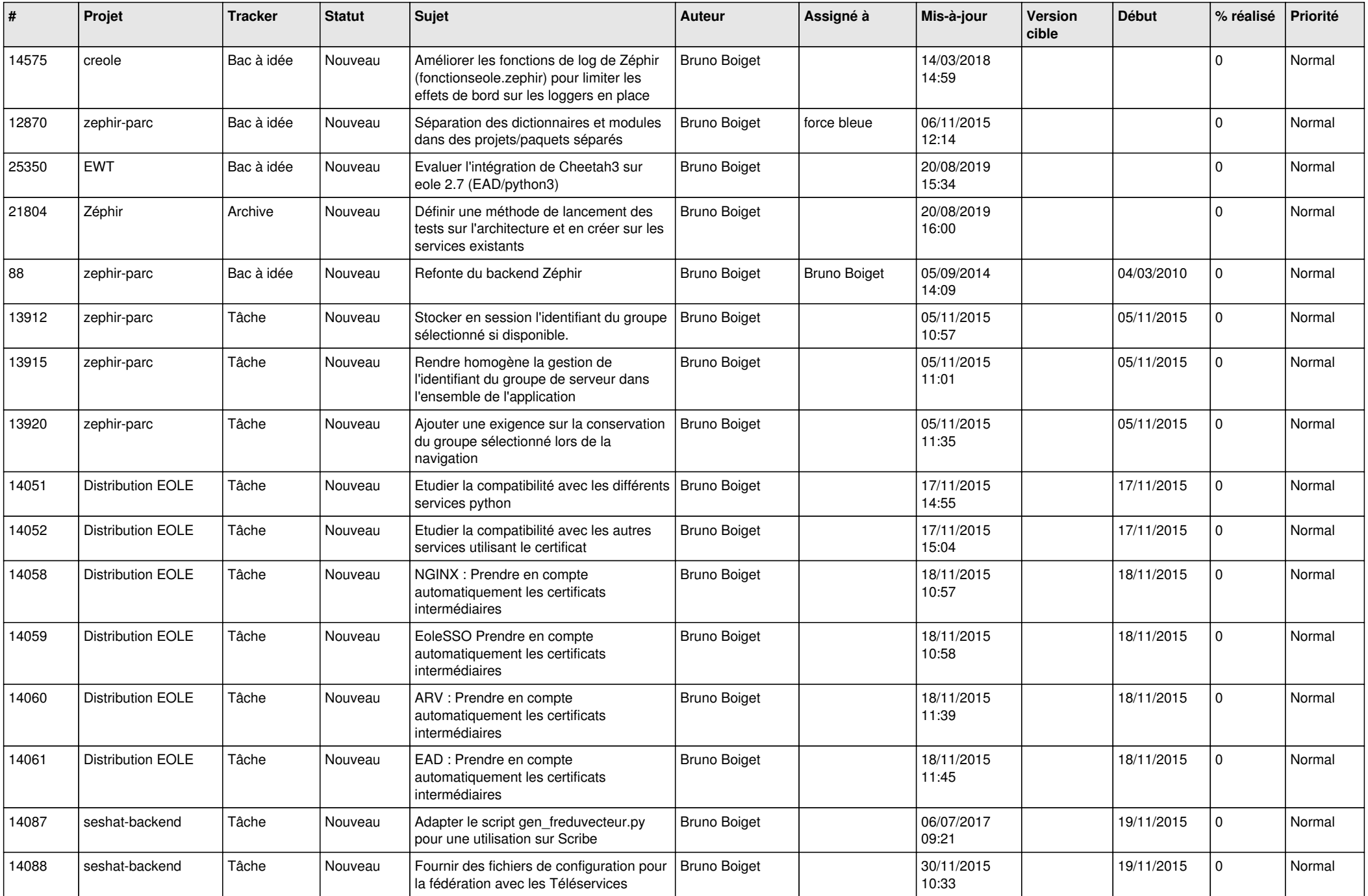

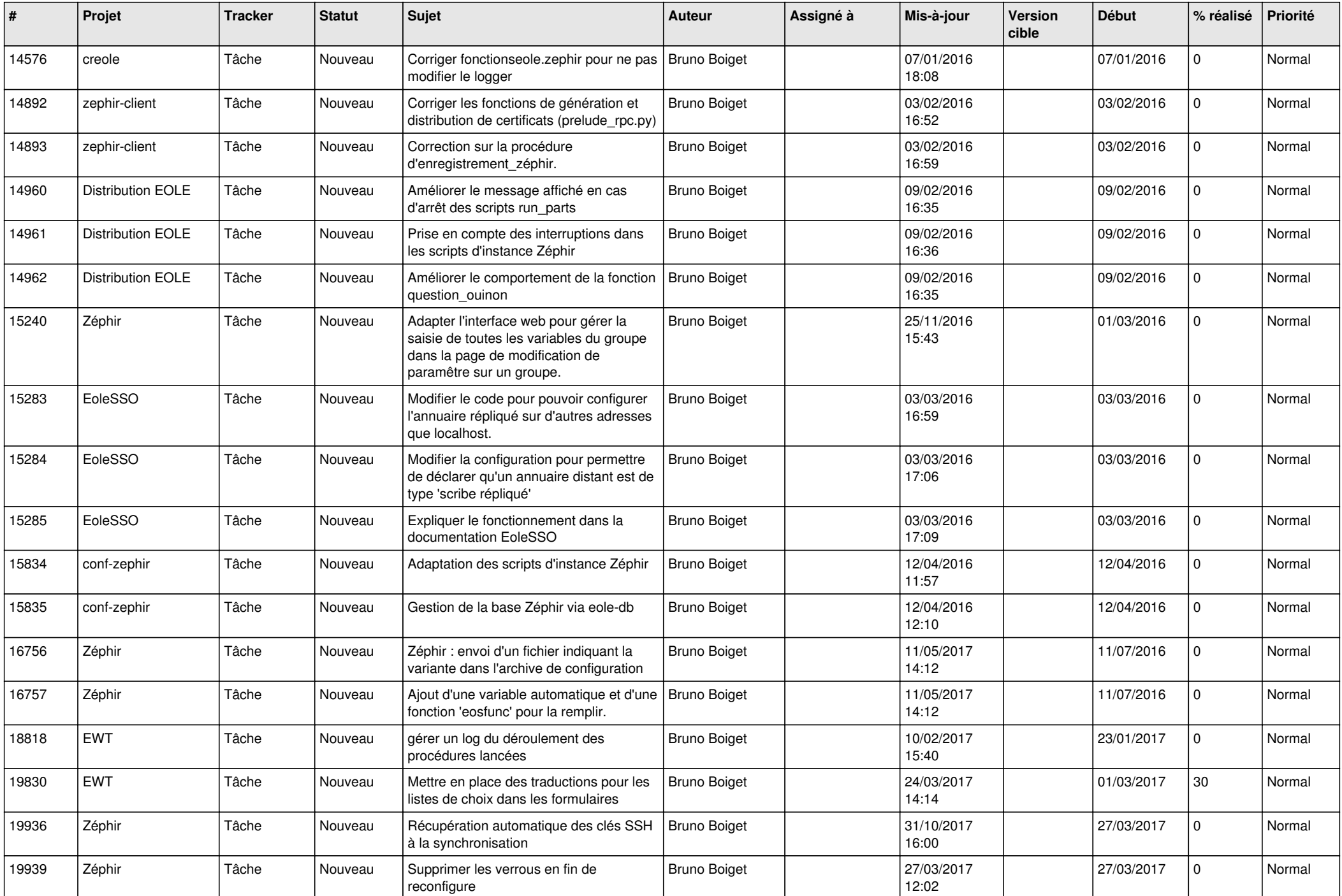

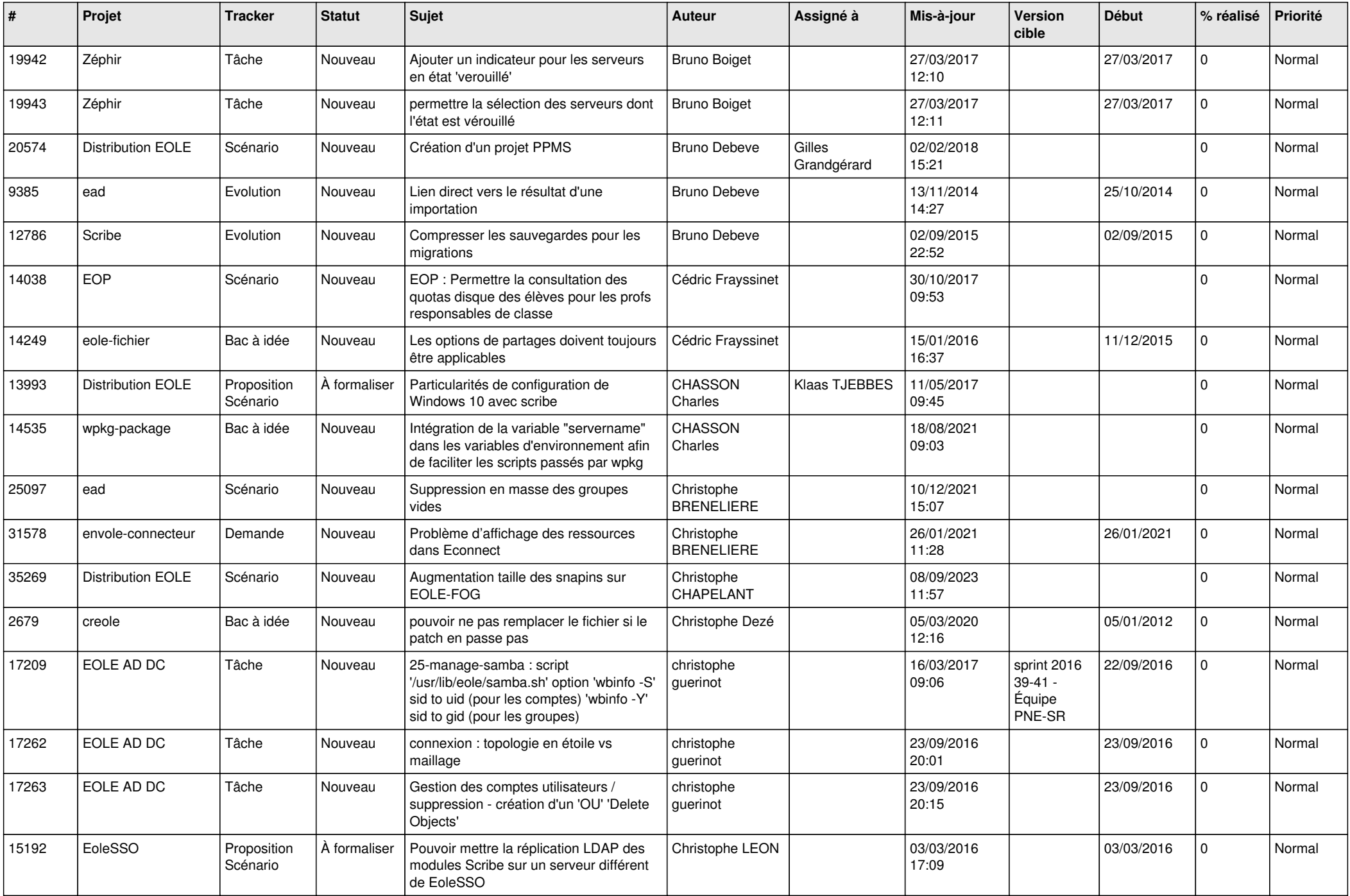

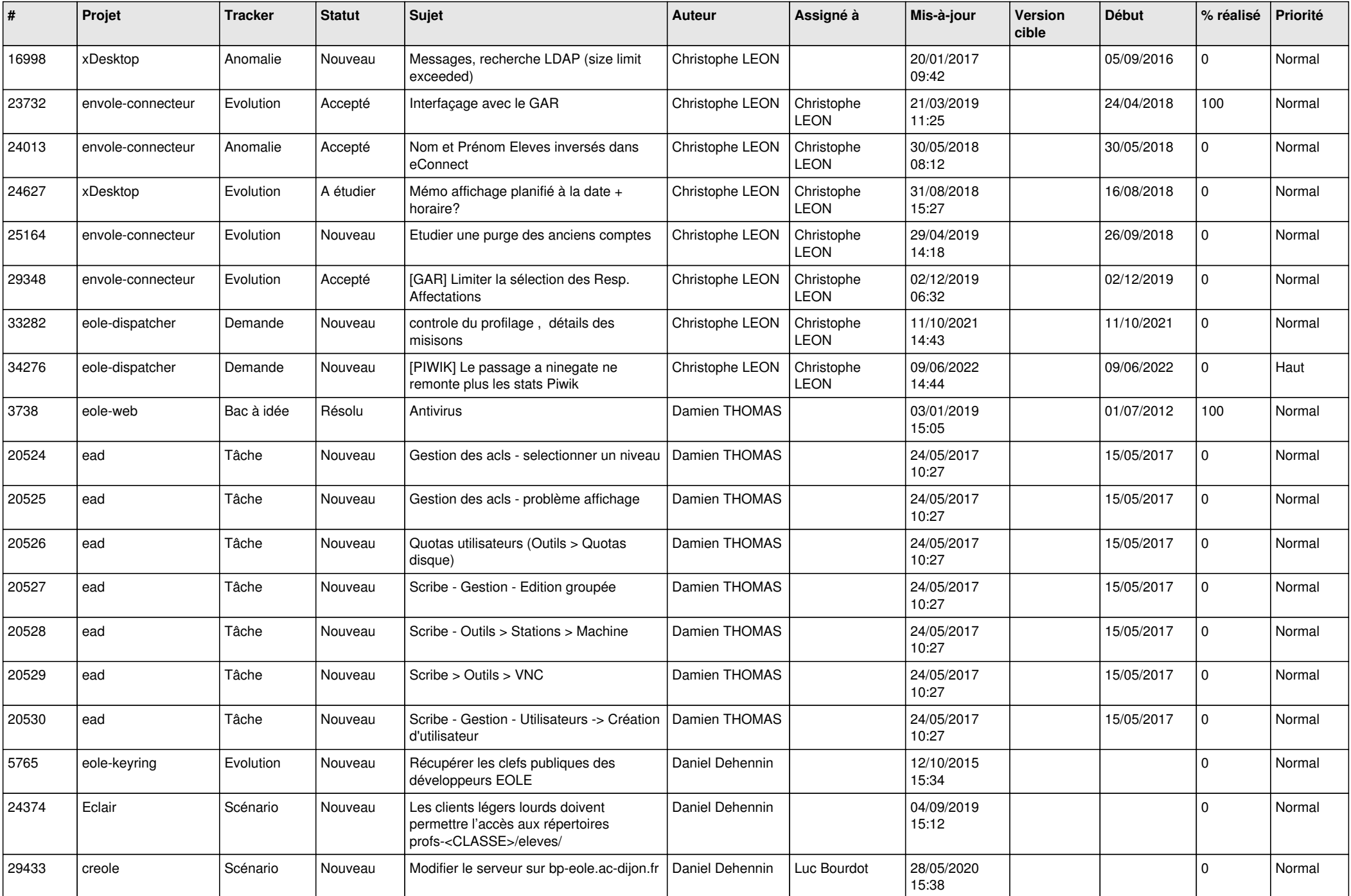

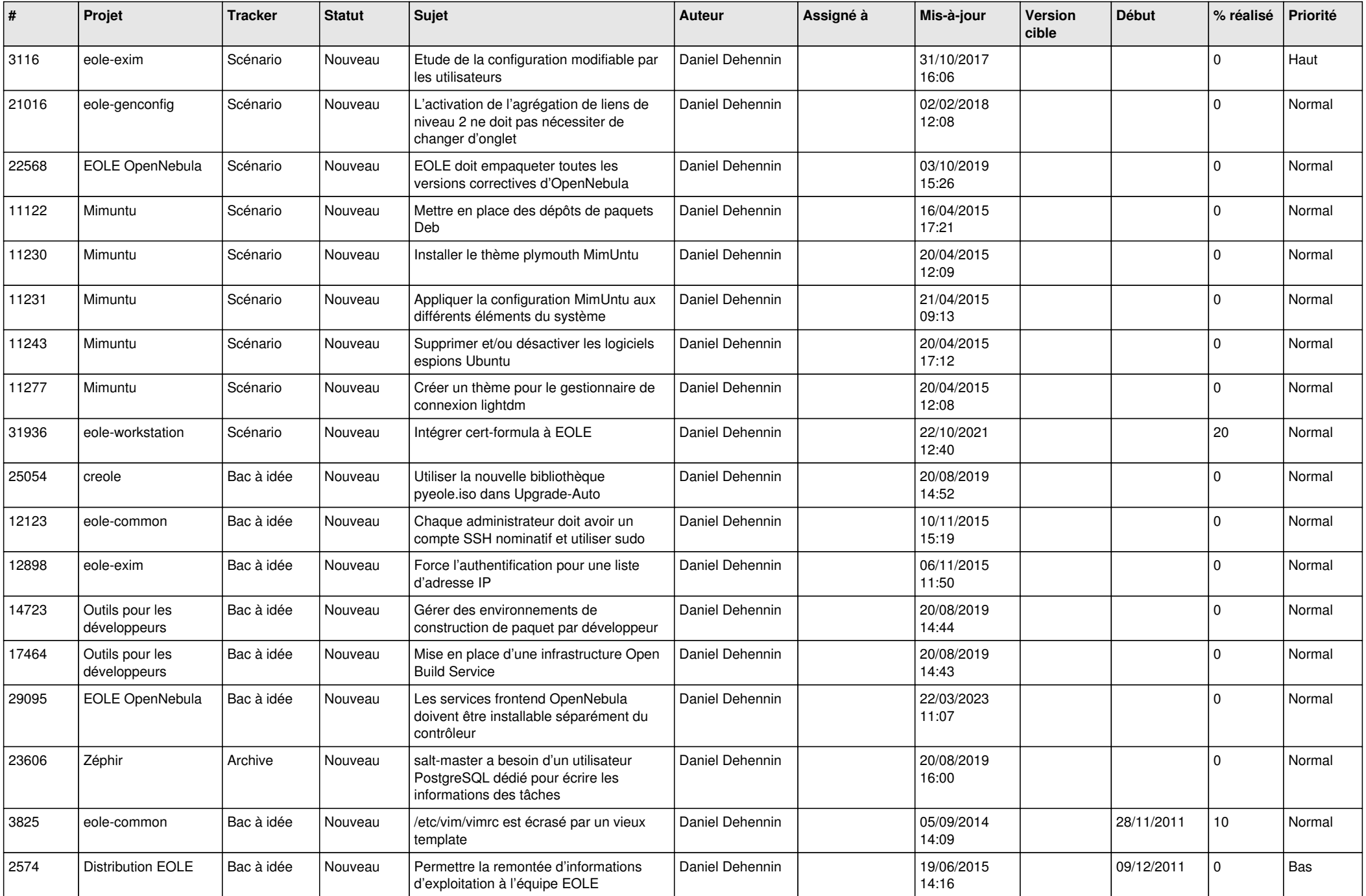

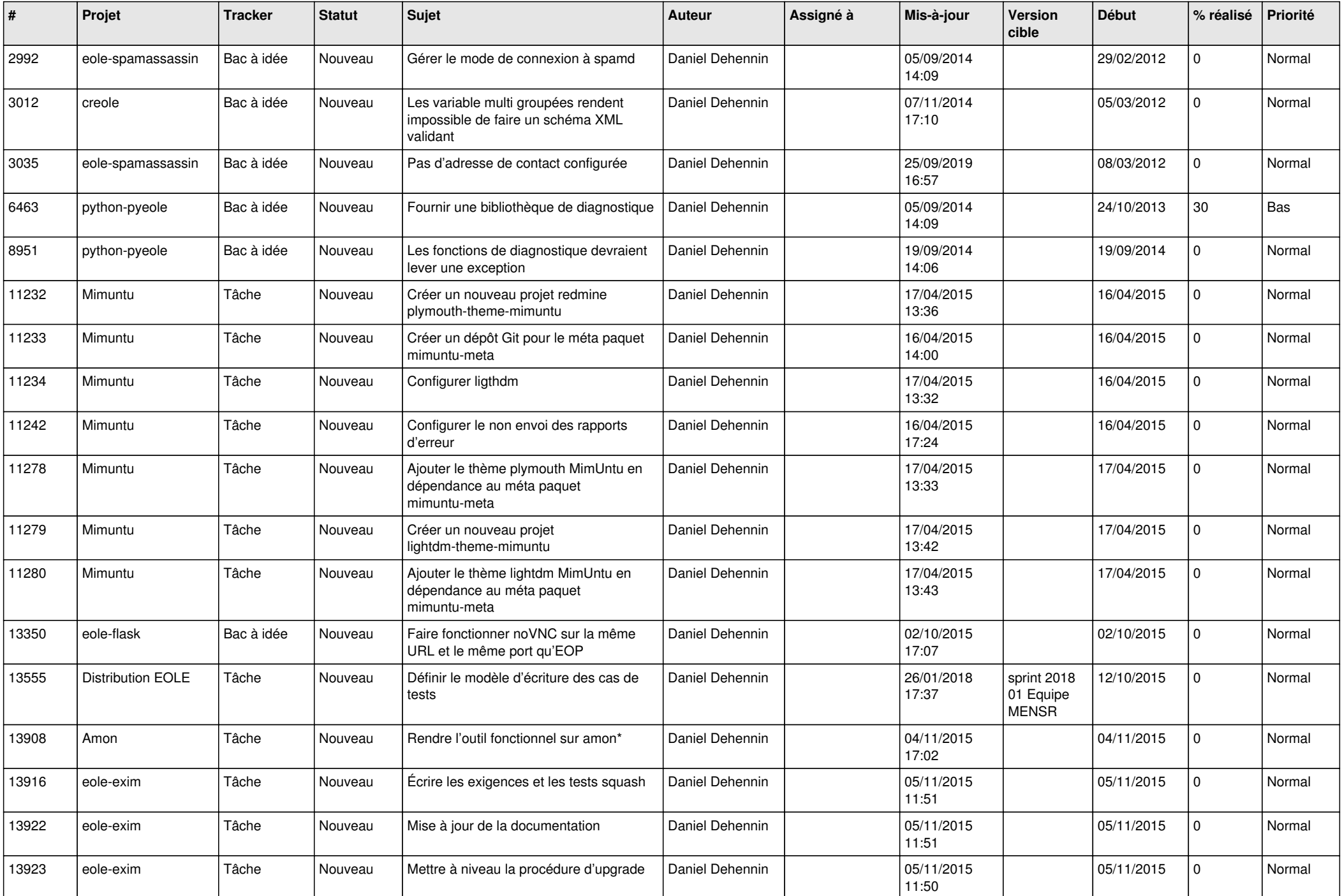

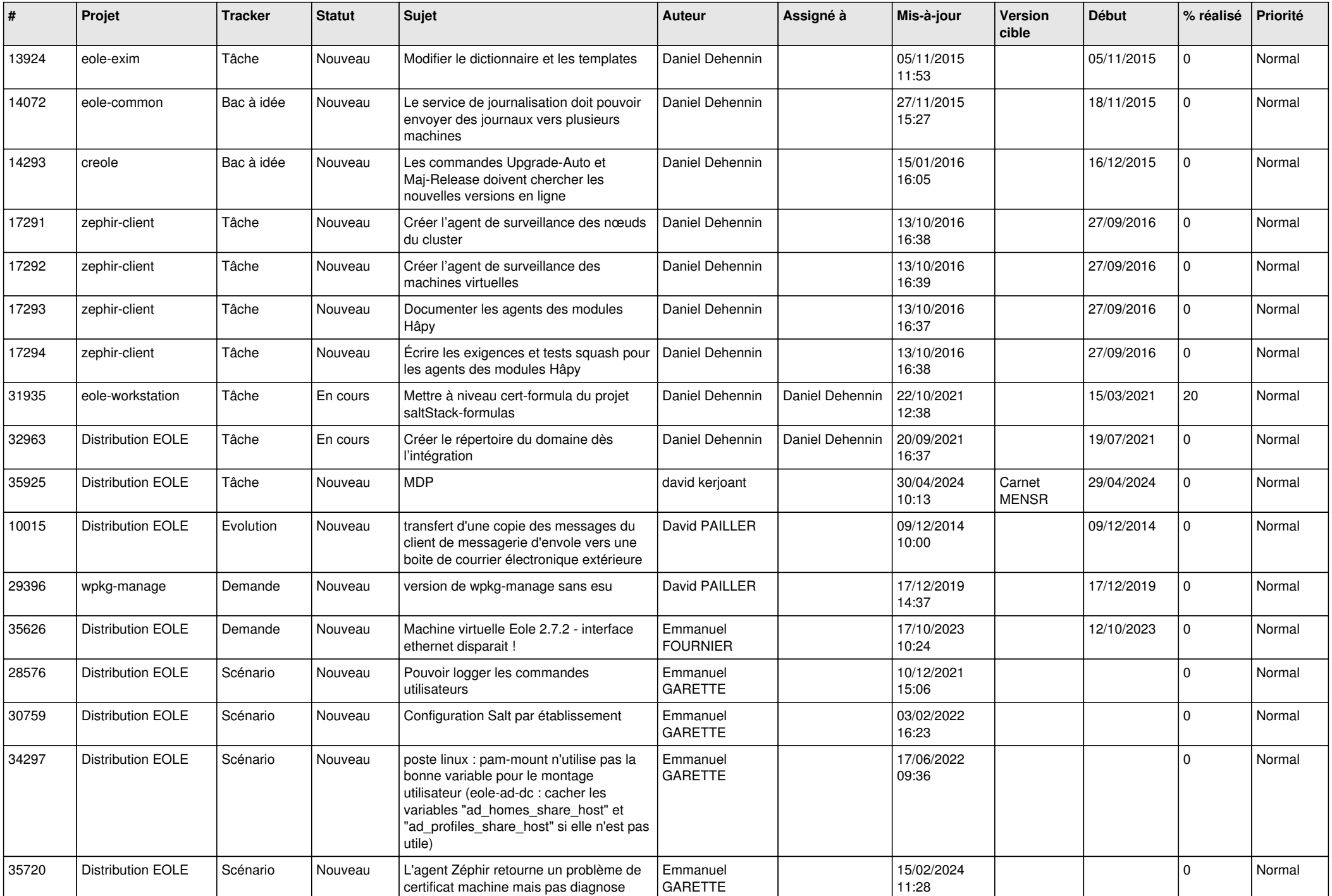

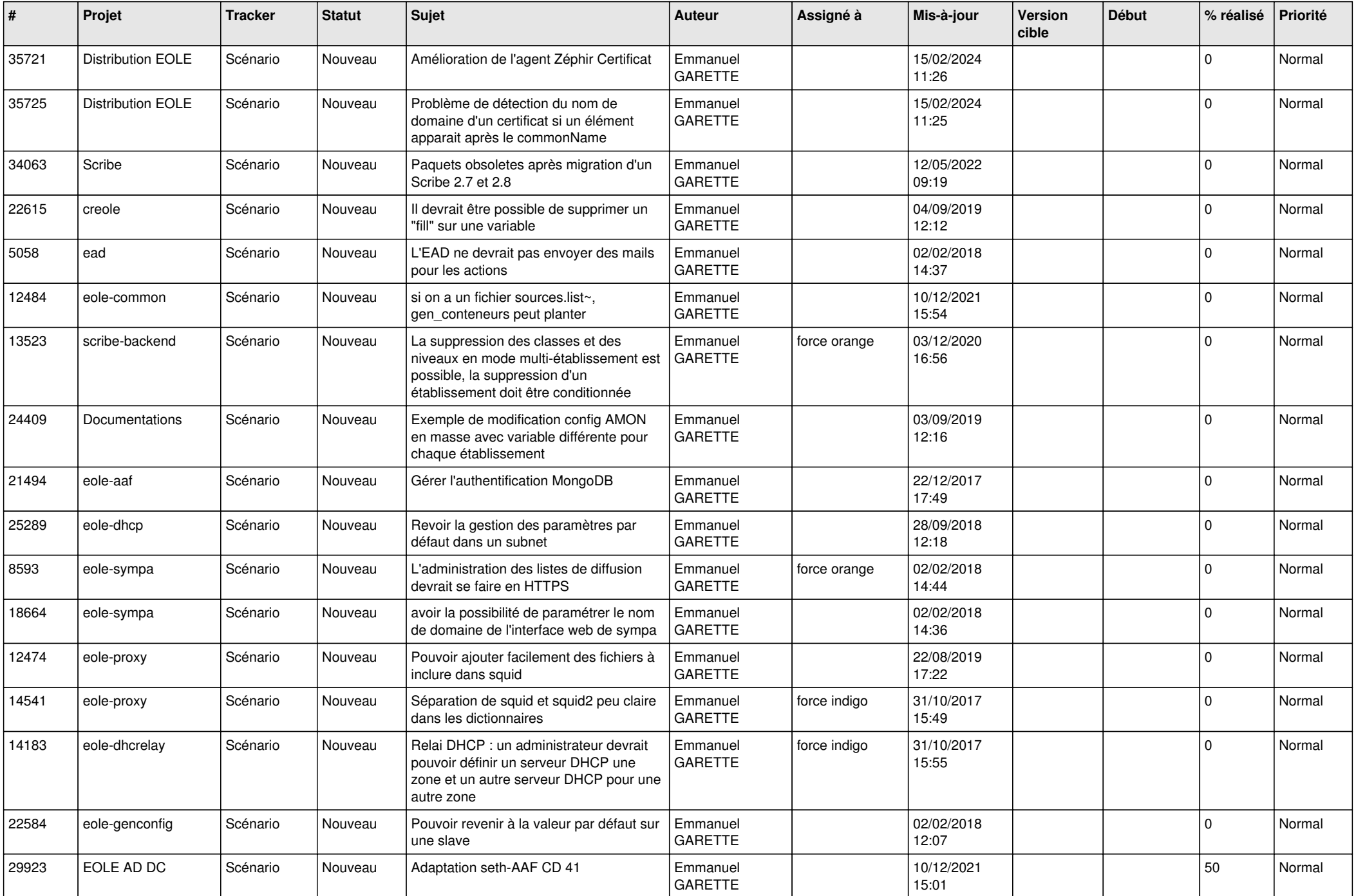

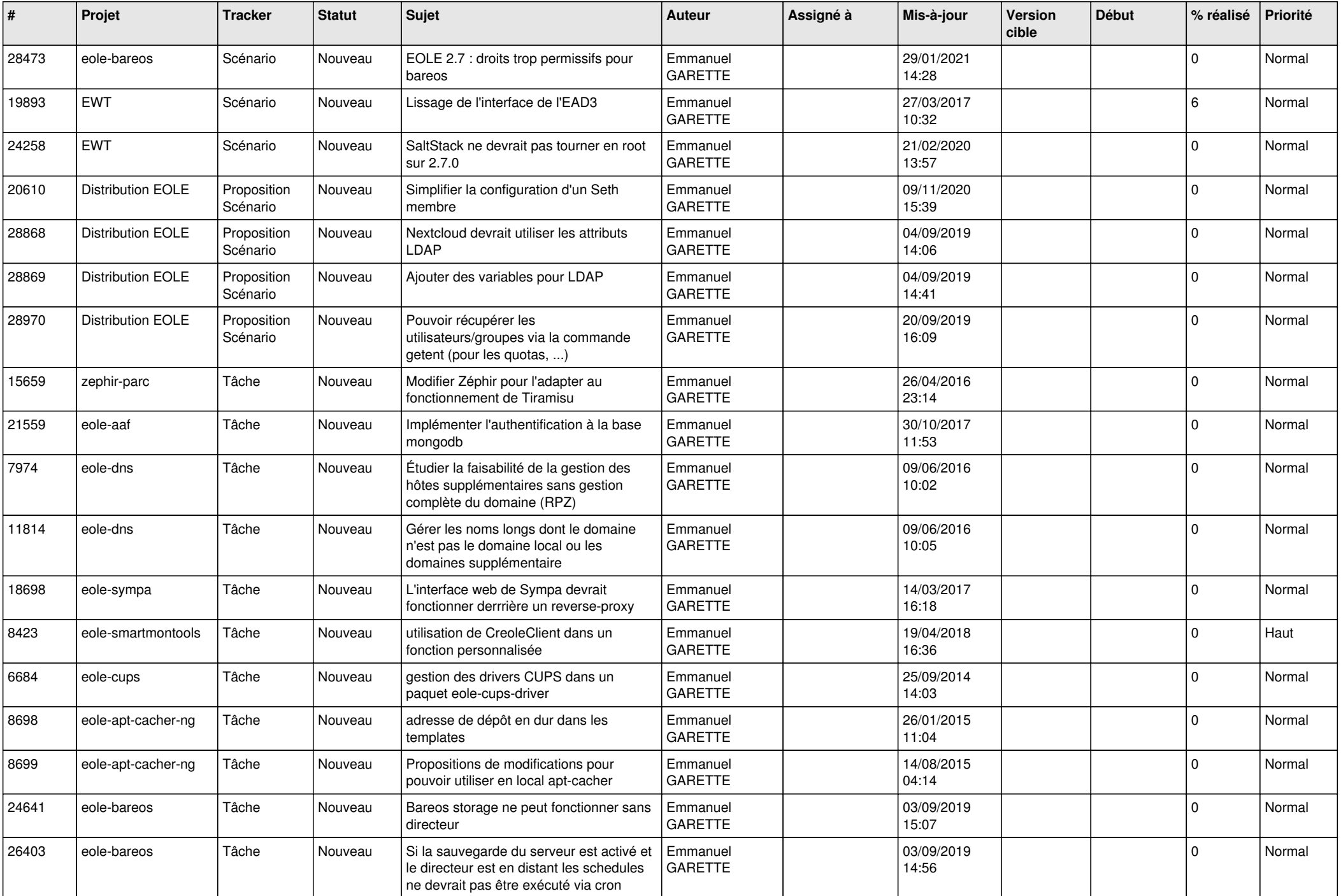

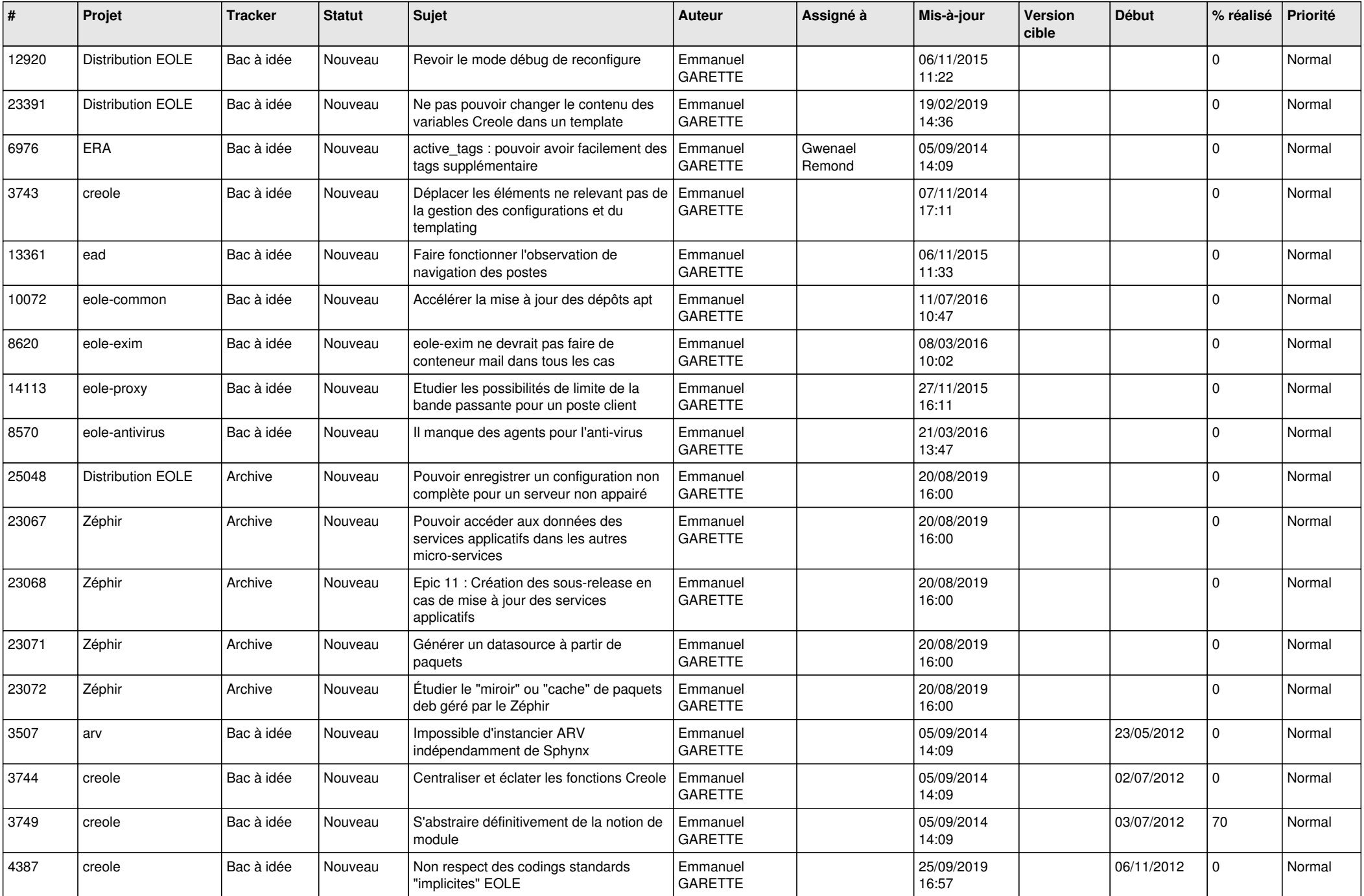

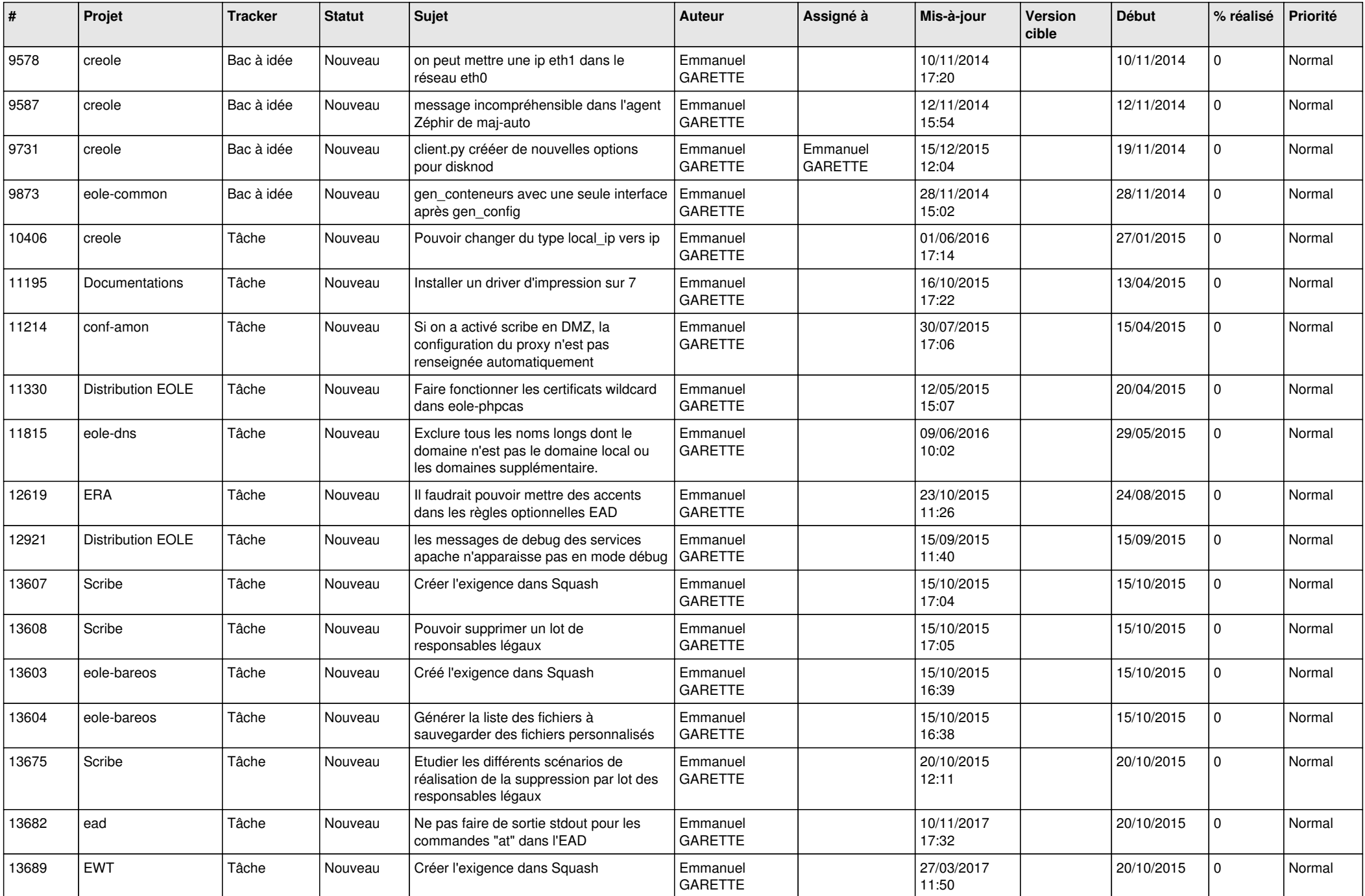

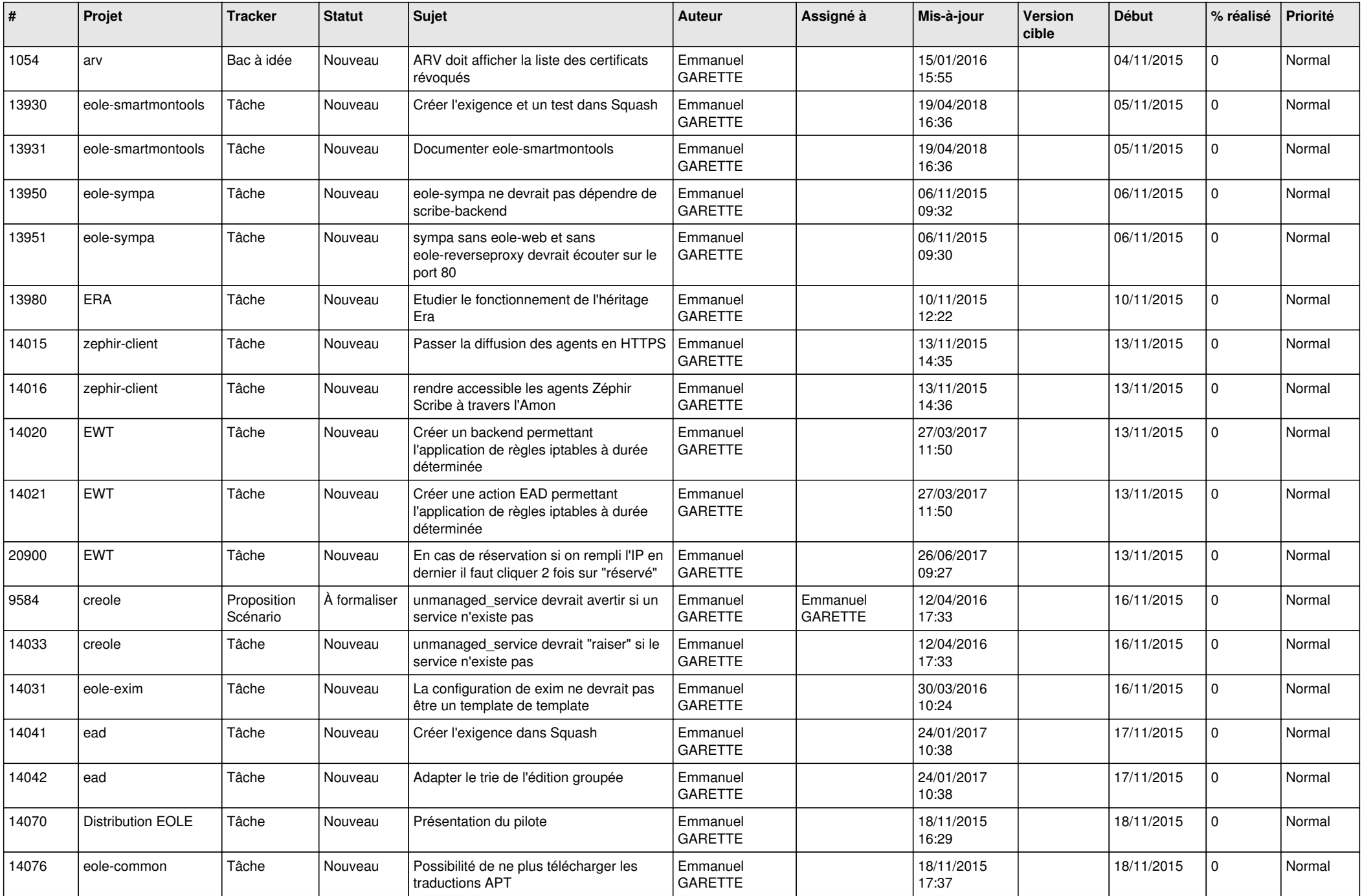

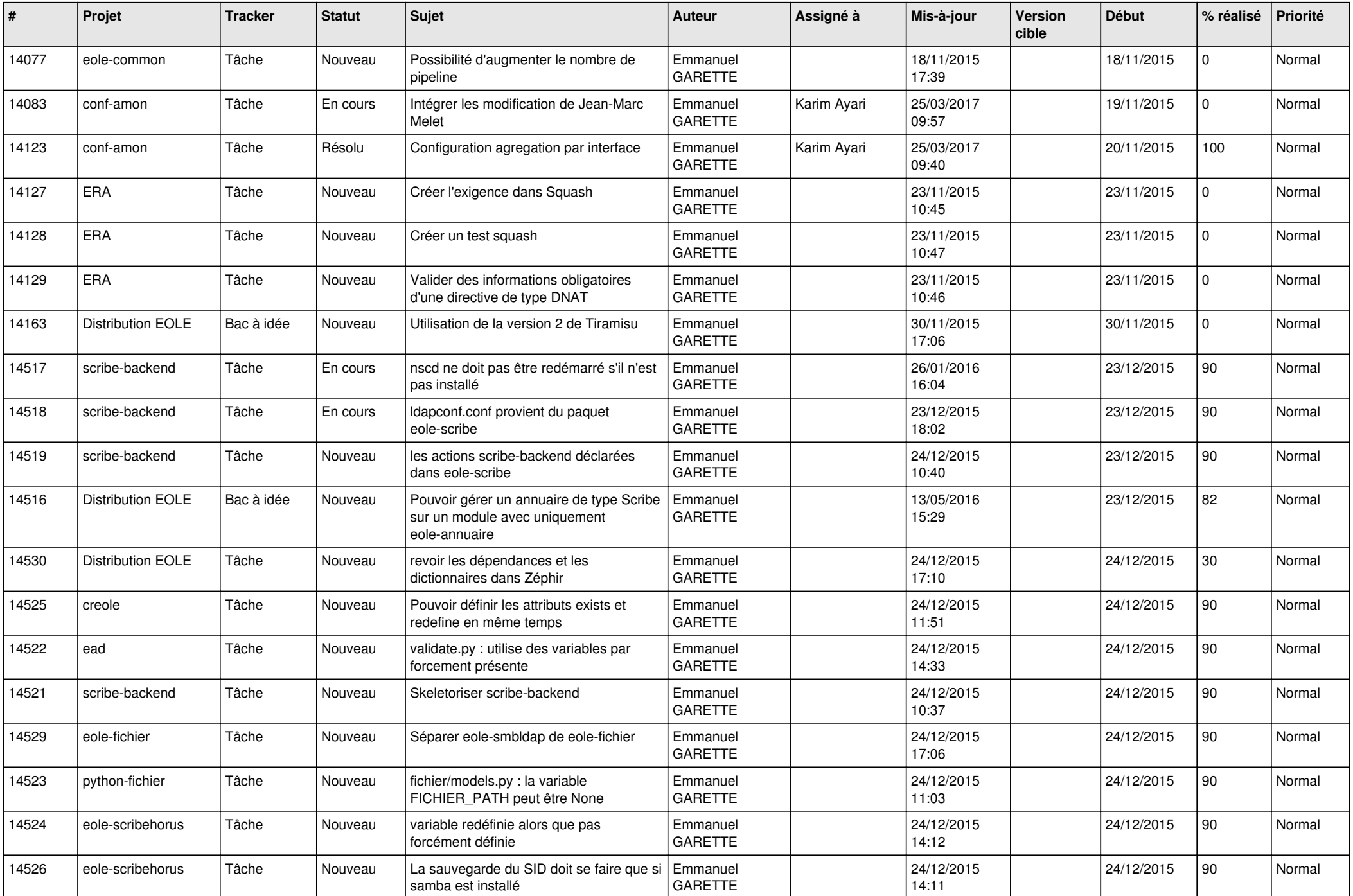

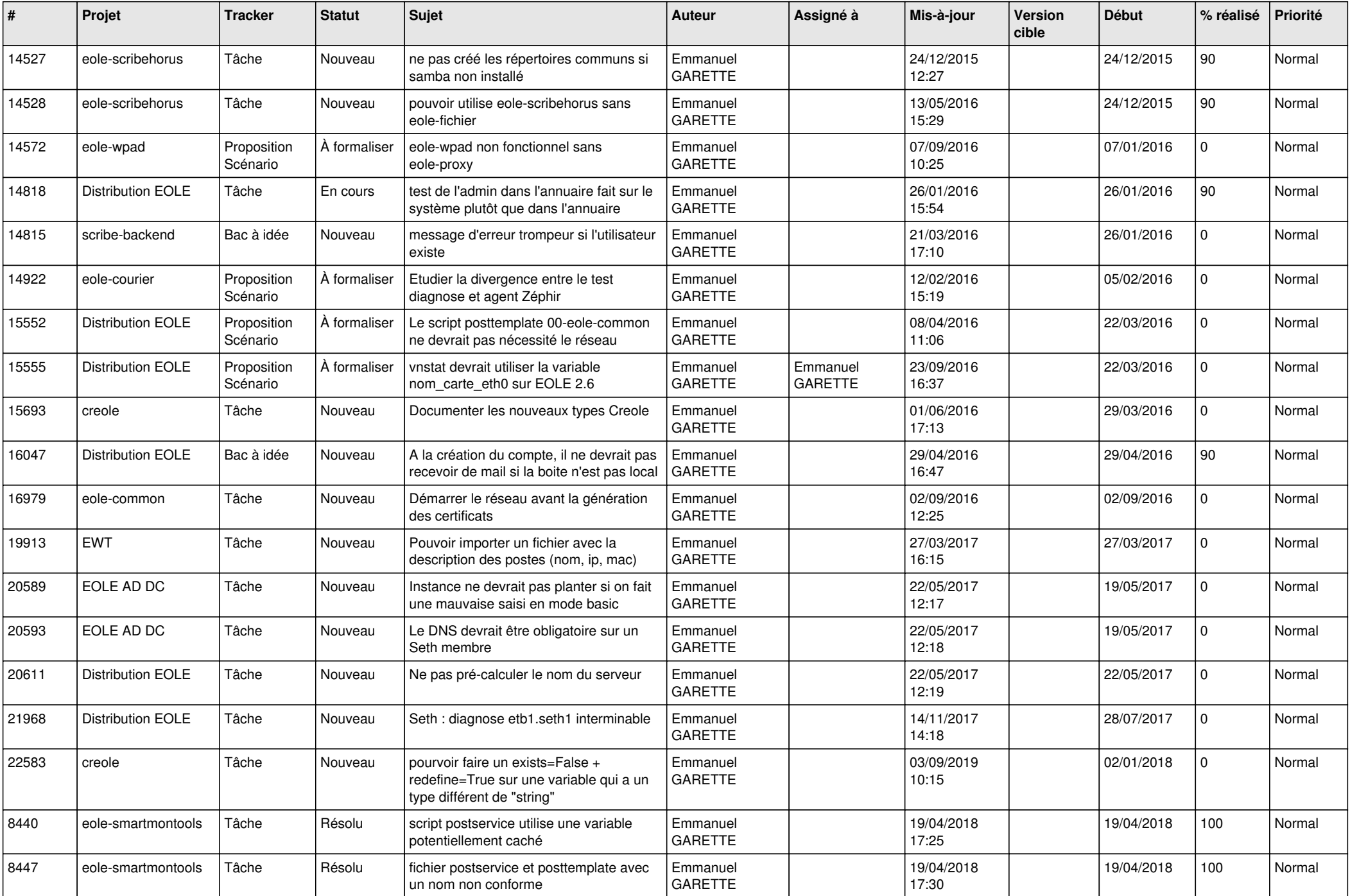

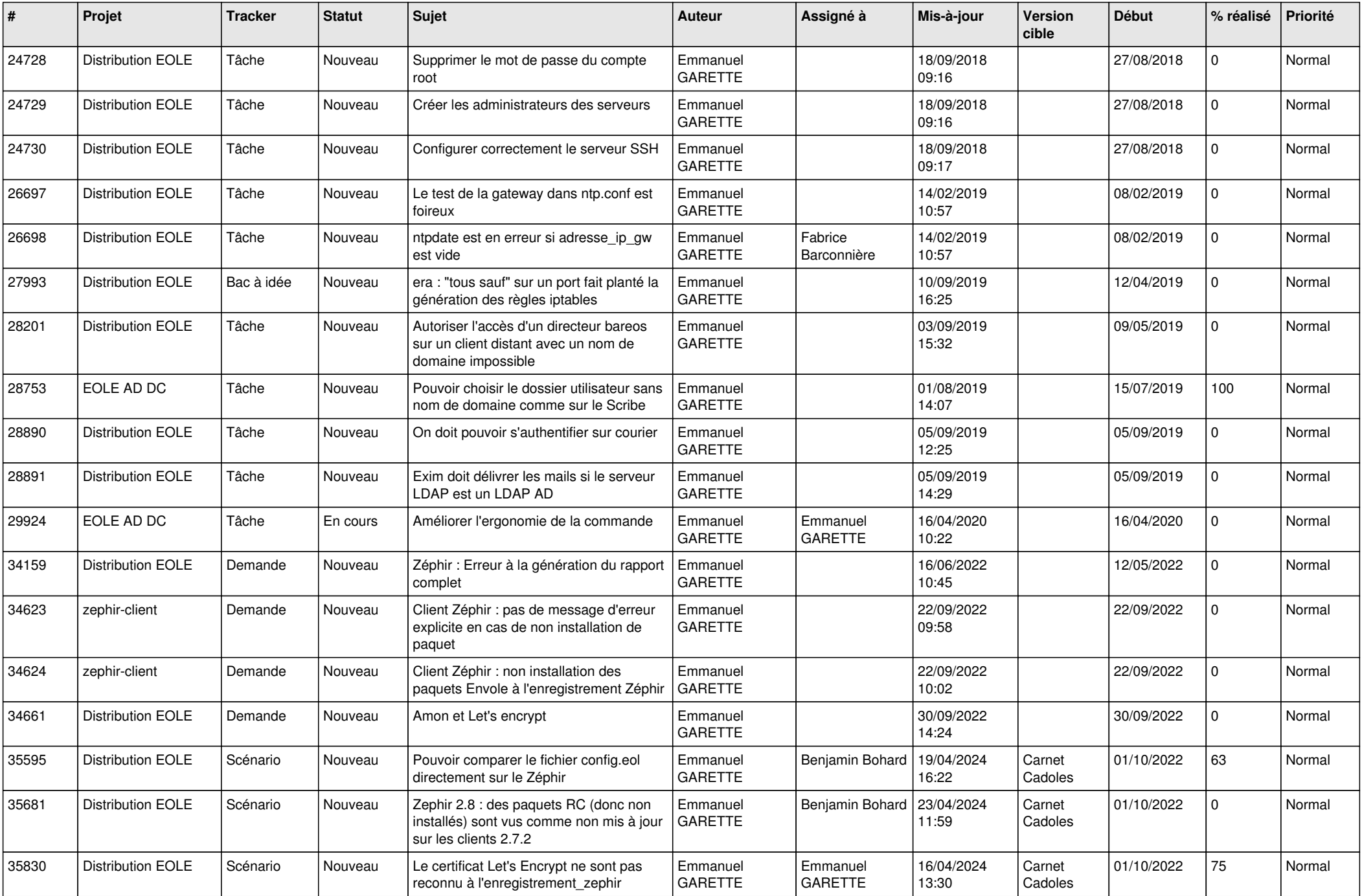

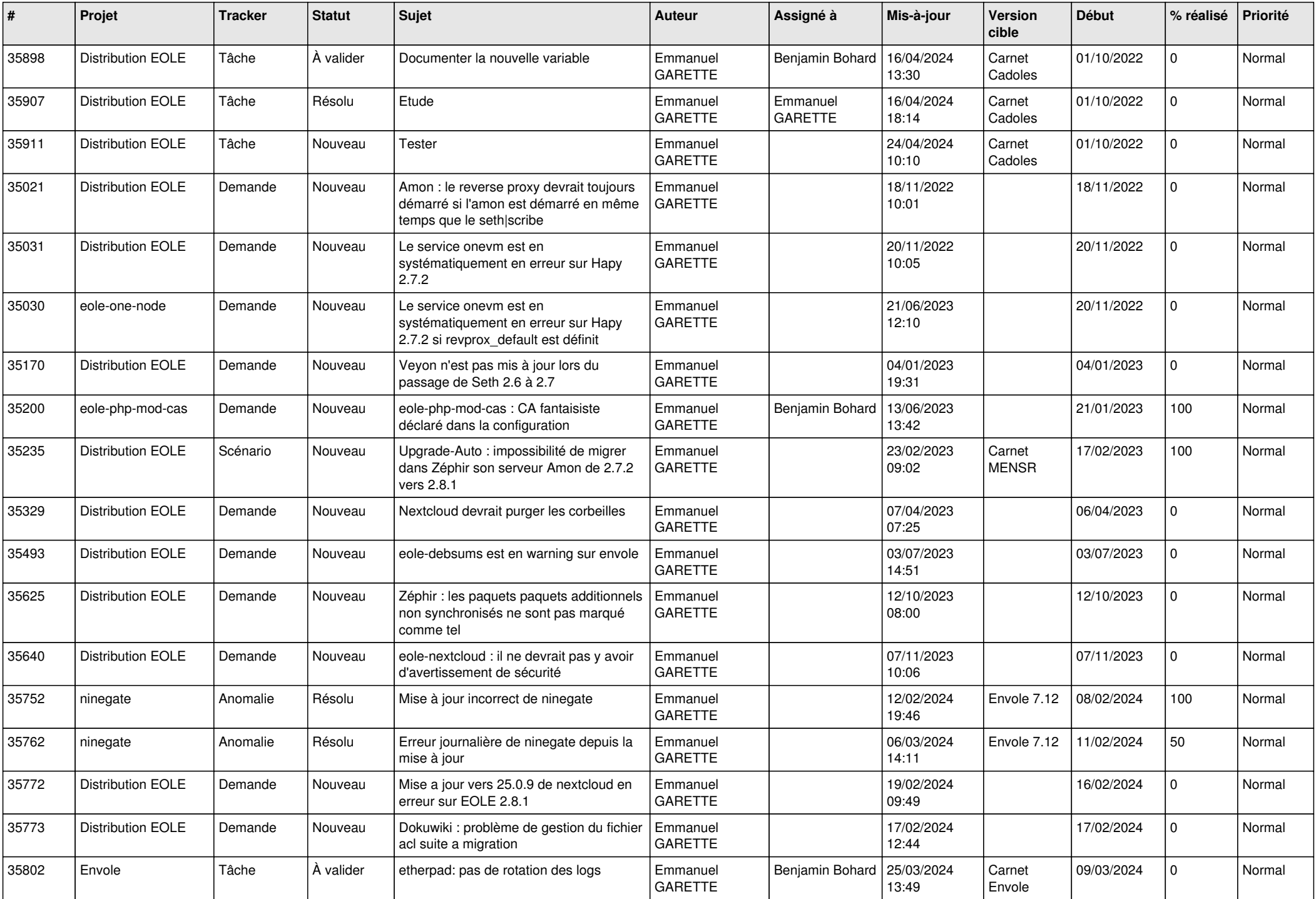

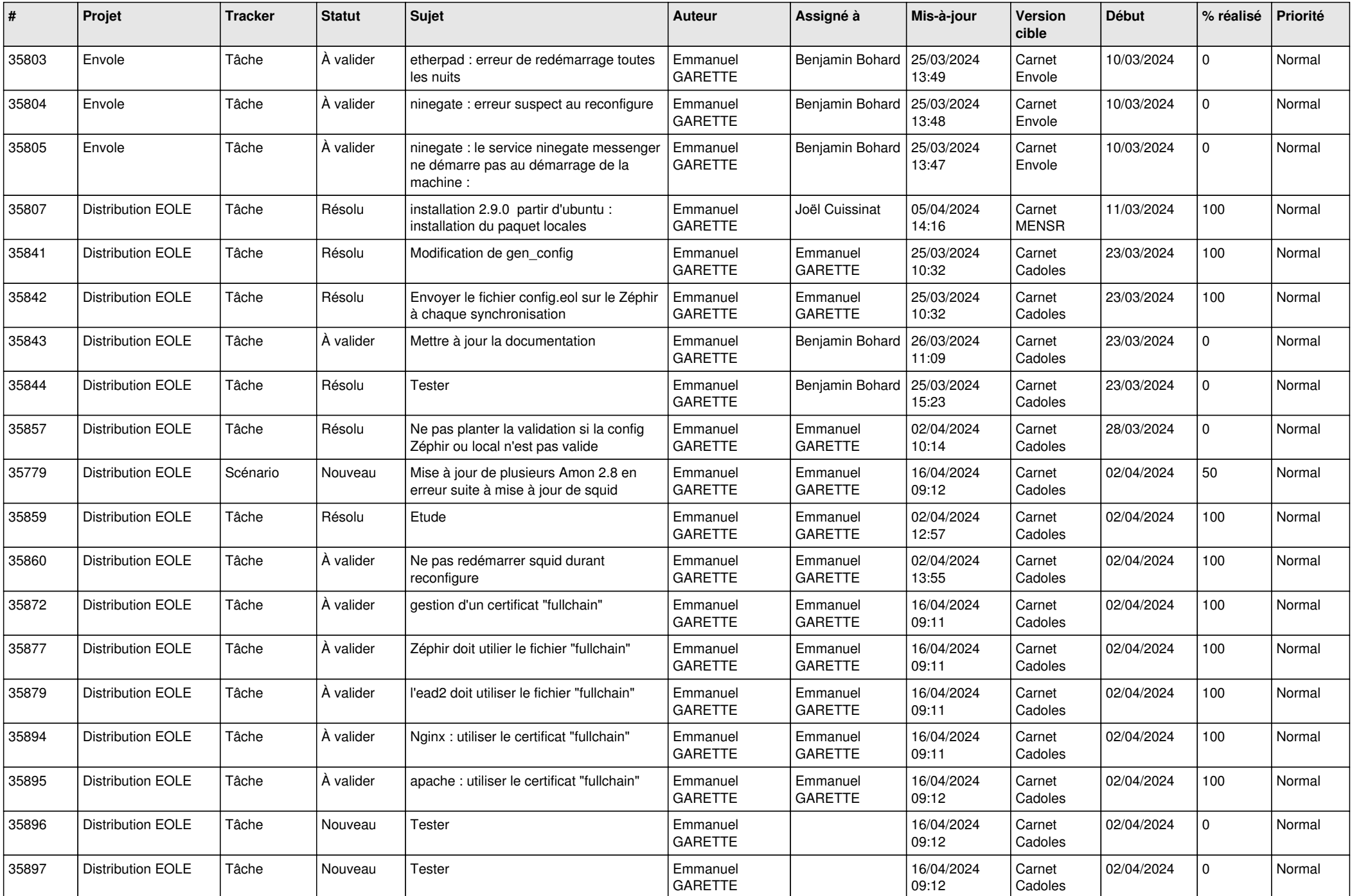

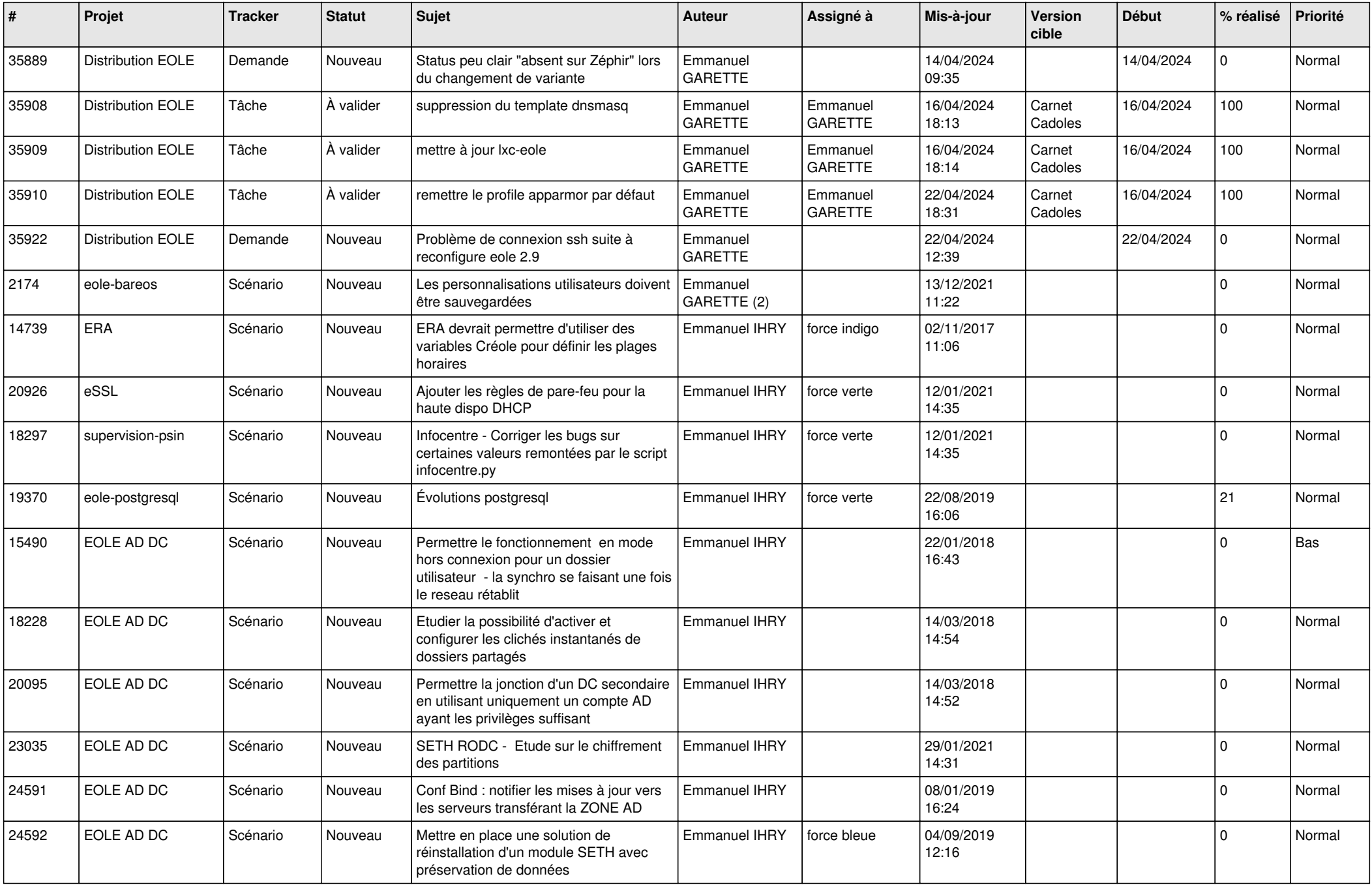

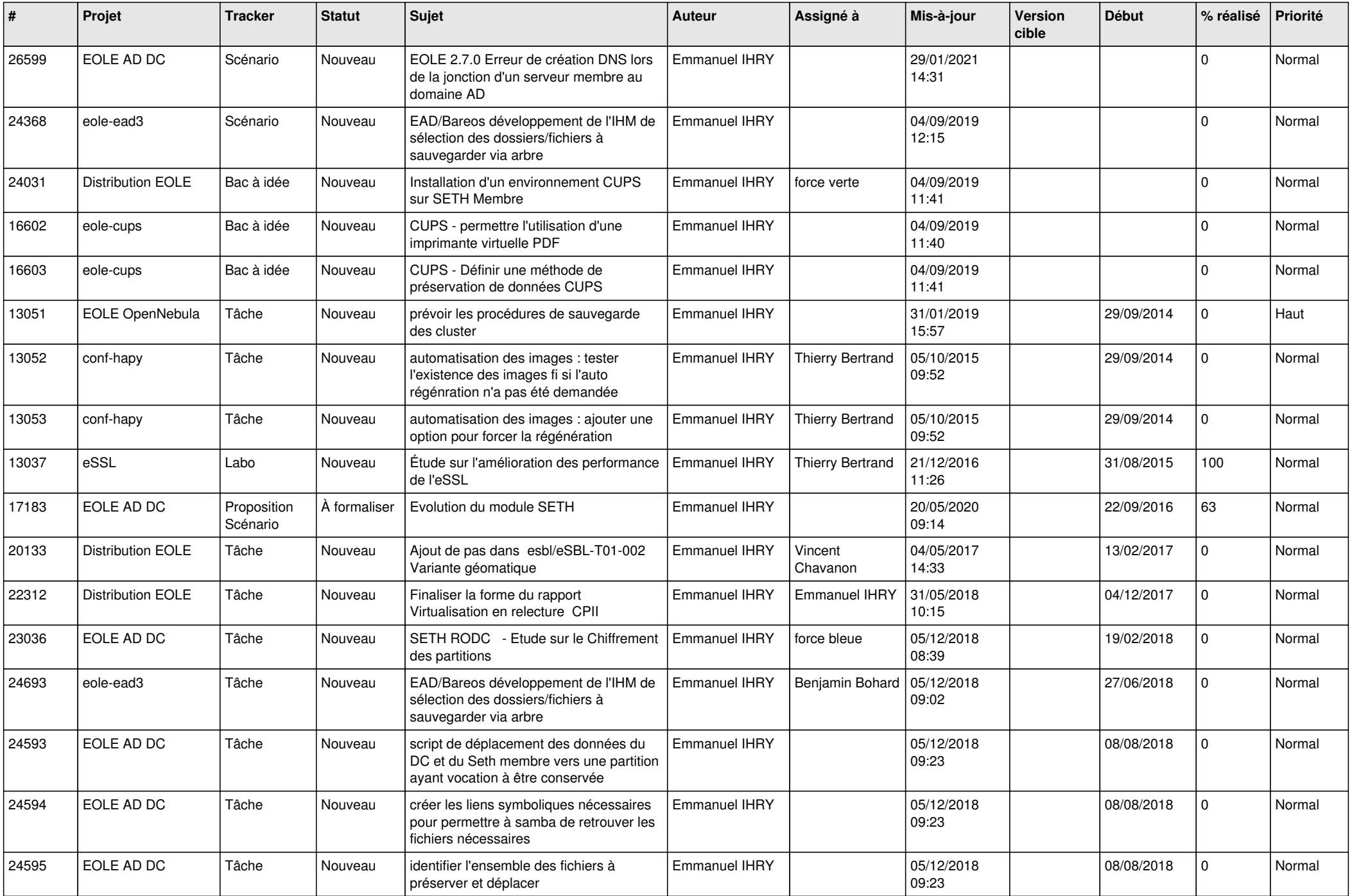

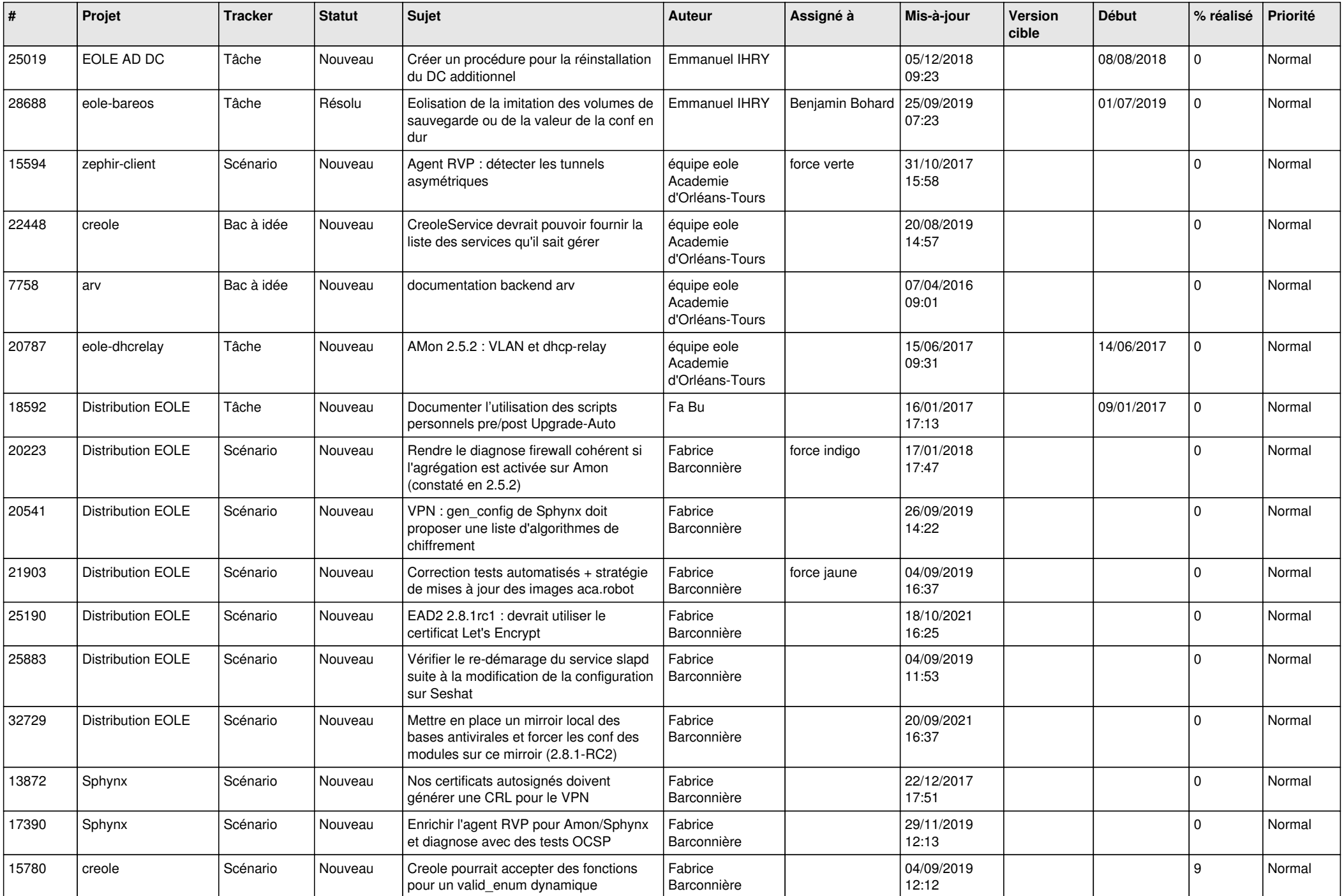

![](_page_27_Picture_603.jpeg)

![](_page_28_Picture_316.jpeg)

**...**